# UNIVERSIDAD AUTÓNOMA DE BAJA CALIFORNIA

# COORDINACIÓN GENERAL DE FORMACIÓN BÁSICA COORDINACIÓN GENERAL DE FORMACIÓN PROFESIONAL Y VINCULACIÓN UNIVERSITARIA PROGRAMA DE UNIDAD DE APRENDIZAJE

# I. DATOS DE IDENTIFICACIÓN

- 1. Unidad Académica: Facultad de Ingeniería, Arquitectura y Diseño, Ensenada.
- 2. Programa Educativo: Ingeniero en Nanotecnología
- 3. Plan de Estudios: 2019-2
- 4. Nombre de la Unidad de Aprendizaje: Diseño Asistido por Computadora para Nanotecnología
- 5. Clave: 33577

Mig

- 6. HC: 01 HL: 03 HT: 02 HPC: 00 HCL: 00 HE: 01 CR: 07
- 7. Etapa de Formación a la que Pertenece: Disciplinaria
- 8. Carácter de la Unidad de Aprendizaje: Optativa
- 9. Requisitos para Cursar la Unidad de Aprendizaje: Ninguno

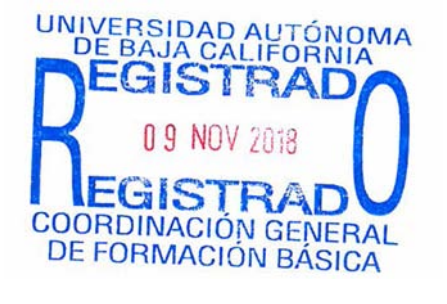

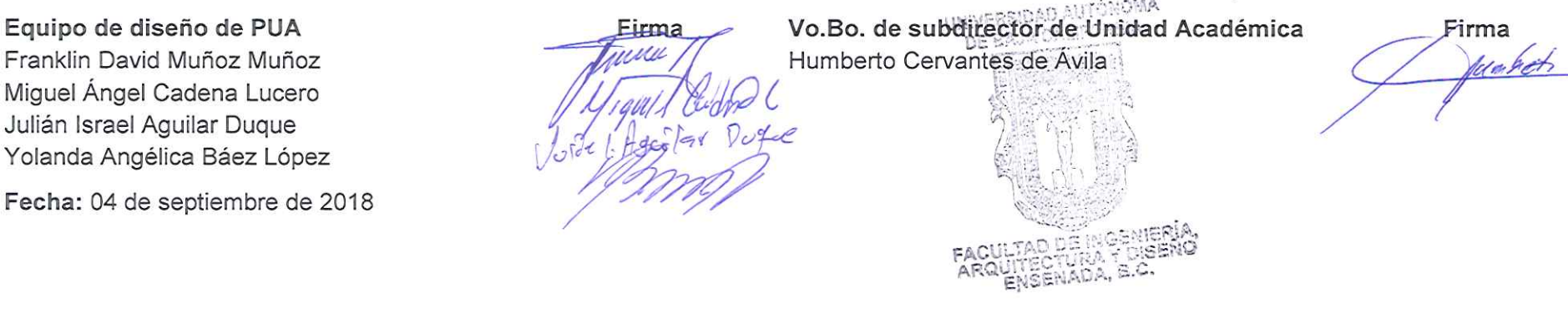

# **II. PROPÓSITO DE LA UNIDAD DE APRENDIZAJE**

La finalidad de la unidad de aprendizaje Diseño asistido por computadora para nanotecnología es que el alumno integre los conocimientos y técnicas asociadas a los procesos de manufactura moderna, basada en la interacción con equipos de alta tecnología y su interfaz computacional, con el fin de promover la generación de tecnologías eficientes para la síntesis de productos nanotecnológicos con impacto directo en la sociedad y el sector productivo. Su utilidad recae en ofrecer al estudiante los conocimientos y habilidades necesarias para la propuesta de diseños y construcción de tecnología para la producción de materiales combinando las rutas convencionales con nanotecnología, ofreciendo así la posibilidad de desarrollar productos con propiedades mejoradas. Lo anterior apoyado en valores y actitudes como la responsabilidad, proactividad y creatividad, que coadyuven en su formación integral. En cuanto a sus características, se imparte en la etapa disciplinaria, es de carácter optativa; para cursarla se sugiere la acreditación previa de los cursos de Síntesis de Nanomateriales, y Caracterización de Nanomateriales o cursarla simultáneamente con Ingeniería de Materiales y Nanomateriales.

# **III. COMPETENCIA DE LA UNIDAD DE APRENDIZAJE**

Diseñar planos y prototipos en dos y tres dimensiones de componentes y sus ensambles, para construir tecnologías eficientes en la síntesis de productos nanotecnológicos, mediante el uso de software de diseño acoplado a tecnologías de manufactura, con actitud crítica, creativa, y proactiva.

# **IV. EVIDENCIA(S) DE DESEMPEÑO**

Elabora y entrega en forma electrónica planos y prototipos de diseño de reactores para producción de materiales nanotecnológicos eficientes y competitivos, desglosado en todas las piezas que integran el ensamble final, utilizando el software indicado en cada práctica y apoyando el proceso de construcción en investigaciones documentales que den cuenta de su innovación, pertinencia y aplicabilidad en el sector productivo.

Elabora y entrega durante el semestre dos piezas construidas por maquinado en equipo de control numérico computarizado (CNC), partiendo de un diseño de plano y prototipo realizado por el software indicado en la práctica, el cual será entregado de forma impresa.

# **V. DESARROLLO POR UNIDADES UNIDAD I. Introducción a la manufactura asistida por computadora**

### **Competencia:**

Comprender los conceptos de Ingeniería de Manufactura aplicados a la generación de tecnologías eficientes en la síntesis de nanomateriales, mediante la interpretación de la relación entre del Diseño Asistido por Computadora (DAC), la Manufactura Asistida por Computadora (MAC) y el Control Numérico Computarizado (CNC), para proponer proyectos de desarrollo de componentes y ensambles de nanotecnología, con una actitud crítica, creativa y responsable con el medio ambiente.

**Contenido: Duración:** 3 horas

# 1.1 Introducción

- 1.1.1 Definición de Manufactura Asistida por Computadora.
- 1.1.2 Relación de CAD, CAM y CNC.
- 1.1.3 Antecedentes.
- 1.1.4 Aplicaciones.
- 1.1 5 Beneficios.
- 1.2 Identificación general de procesos de maquinado.

Reconocer las herramientas de diseño para la construcción de planos y prototipos en dos y tres dimensiones de piezas y ensambles específicos, a través de la identificación del equipo de cómputo y software de diseño SOLIDWORKS, para la determinación adecuada de la relación de aspectos entre los componentes, con una actitud proactiva y creativa

**Contenido: Duración:** 3 horas

- 2.1 Diseño de un componente utilizando diseño asistido por computadora en SOLIDWORKS.
- 2.2 Diseño de un ensamble utilizando diseño asistido por computadora en SOLIDWORKS.
- 2.3 Creación de planos y tolerancias para ensambles y componentes.

Identificar el diseño de planes de proceso orientados al maquinado de piezas y componentes de nanotecnología, mediante el análisis de la interface con las tecnologías de manufactura asistida por computadora, para reconocer sus principios de funcionamiento y aplicabilidad en la construcción de instrumentos nanotecnológicos, con responsabilidad y trabajo colaborativo.

**Contenido: Duración:** 3 horas

- 3.1 Introducción a la ventana y menú principal del software de manufactura asistida por computadora.
- 3.2 Introducción a los comandos necesarios para la operación básica del software.
- 3.3 Introducción a los comandos del software que permitan elaborar el diseño gráfico de partes.
	- 3.3.1 En 2 dimensiones.
	- 3.3.2 En 3D Wireframe y sólidos.
- 3.4 Descripción de los puntos incluidos en una hoja de SETUP de trabajo.
- 3.5 Descripción de parámetros de las operaciones de manufactura que pueden asignarse a entidades gráficas.
	- 3.5.1 Contorno.
	- 3.5.2 Barrenado.
	- 3.5.3 Cavidades.
	- 3.5.4 Superficies.
- 3.6 Descripción de operaciones de soporte para hacer modificaciones a los procesos asignados.
- 3. 7 Simulación del proceso de maquinado.
- 3. 8 Descripción de la función del Post procesador.

Comprender los procesos de manufactura componentes o piezas específicas integradas en procesos de ensambles de productos nanotecnológicos, mediante la identificación de recursos de programación acoplados a la operación de un centro de maquinado CNC, para determinar el potencial de materialización de diseños computacionales que cumplan estándares de calidad, con responsabilidad, disciplina y actitud creativa.

**Contenido: Duración:** 3 horas

- 4.1 Componentes de un equipo CNC
- 4.2 Conceptos básicos para la programación y operación

# 4.2.1 Sistemas de Coordenadas

- 4.2.2 Puntos de referencia (Cero máquina y cero pieza)
- 4.2.3 Estructura de un programa CNC
- 4.2.4 Códigos G y M y su clasificación
- 4.2.5 Reglas en la programación CNC
- 4.3 Códigos G y misceláneos M
- 4.3.1 Funciones preparatorias
	- 4.3.2 Instrucciones de movimientos G
	- 4.3.3 Códigos misceláneos M
	- 4.3.4 Códigos de ciclos enlatados
	- 4.3.5 Códigos para rutinas y subrutinas
- 4.4 Herramental
	- 4.4.1 Descripción del herramental
	- 4.4.2 Tipos de herramentales de corte
	- 4.4.3 Parámetros de trabajo para cálculo de velocidades del husillo y avances
	- 4.4.4 Cálculo de velocidades de corte o superficie. RPM v de avance.
	- 4.4.5 Compensación de radio de la herramienta

Identificar las reglas y condiciones de operación de un centro de maquinado como herramienta para la construcción de piezas previamente diseñadas por software especializado, mediante el análisis de procedimientos estandarizados, simulaciones computarizados y los manuales de operación de la tecnología de maquinado, para interpretar las variables en los procesos de manufactura de componentes con materiales adecuados para la generación de productos nanotecnológicos, con responsabilidad, proactividad y trabajo en equipo.

**Contenido: Duración:** 4 horas

- 5.1 Consideraciones de seguridad al operar el centro de maquinado
- 5. 2 Material a maquinar
- 5.2.1 Ubicación y sujeción del material en centro de maquinado
- 5.3 Herramental
	- 5.3.1 Identificación y selección del herramental
	- 5.3.2 Preparación del herramental
	- 5.3.3 Instalación del herramental
- 5.4 Menús y comandos del panel de control del centro de maquinado.
- 5.5 Identificación del cero de la pieza.
- 5.6 Identificación de la compensación de longitud de la herramienta.
- 5.7 Creación de programas directos en la máquina.
- 5.8 Transferencia de programas a la máquina CNC.
- 5.9 Simulación de programas en la máquina CNC.

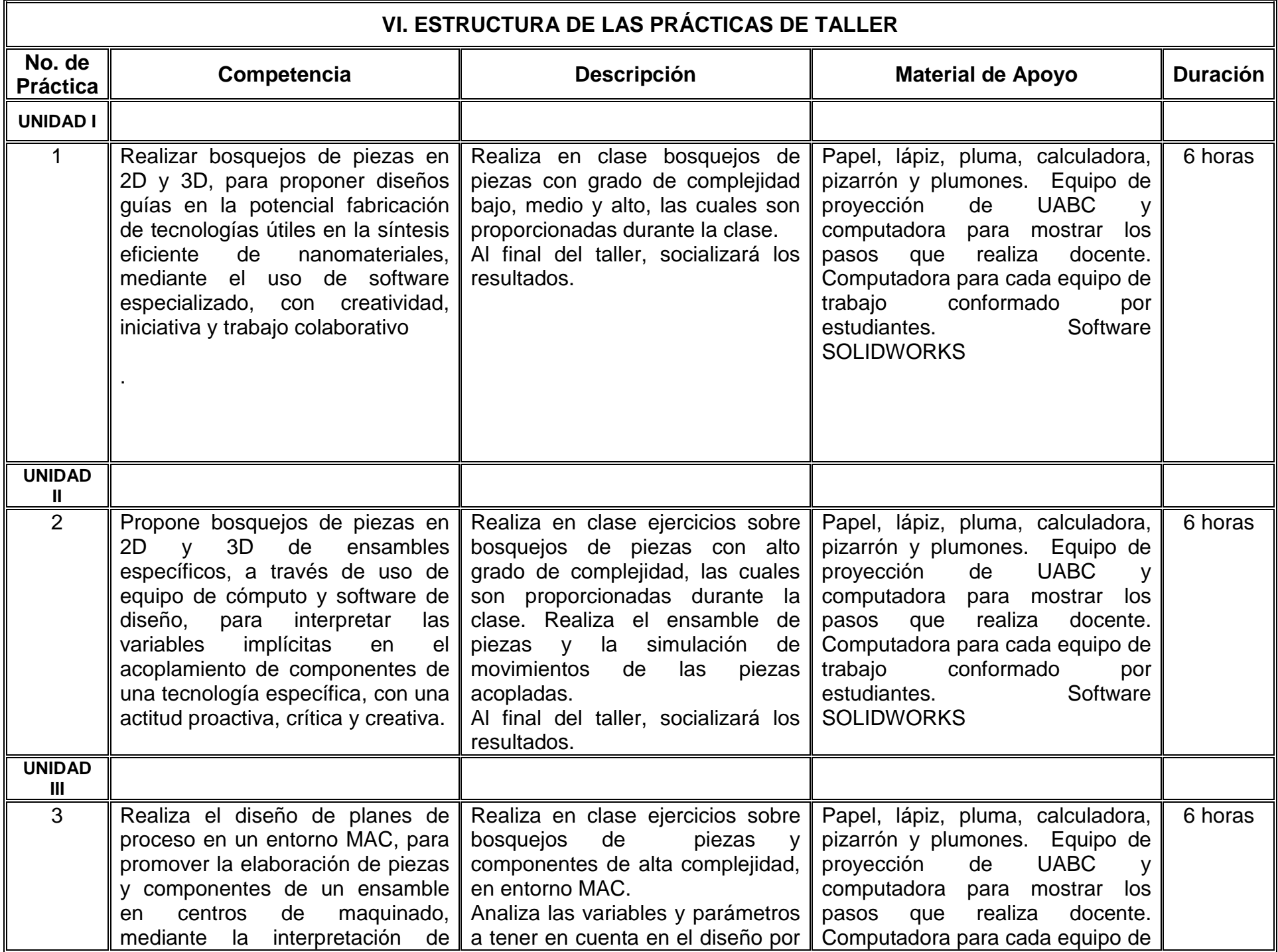

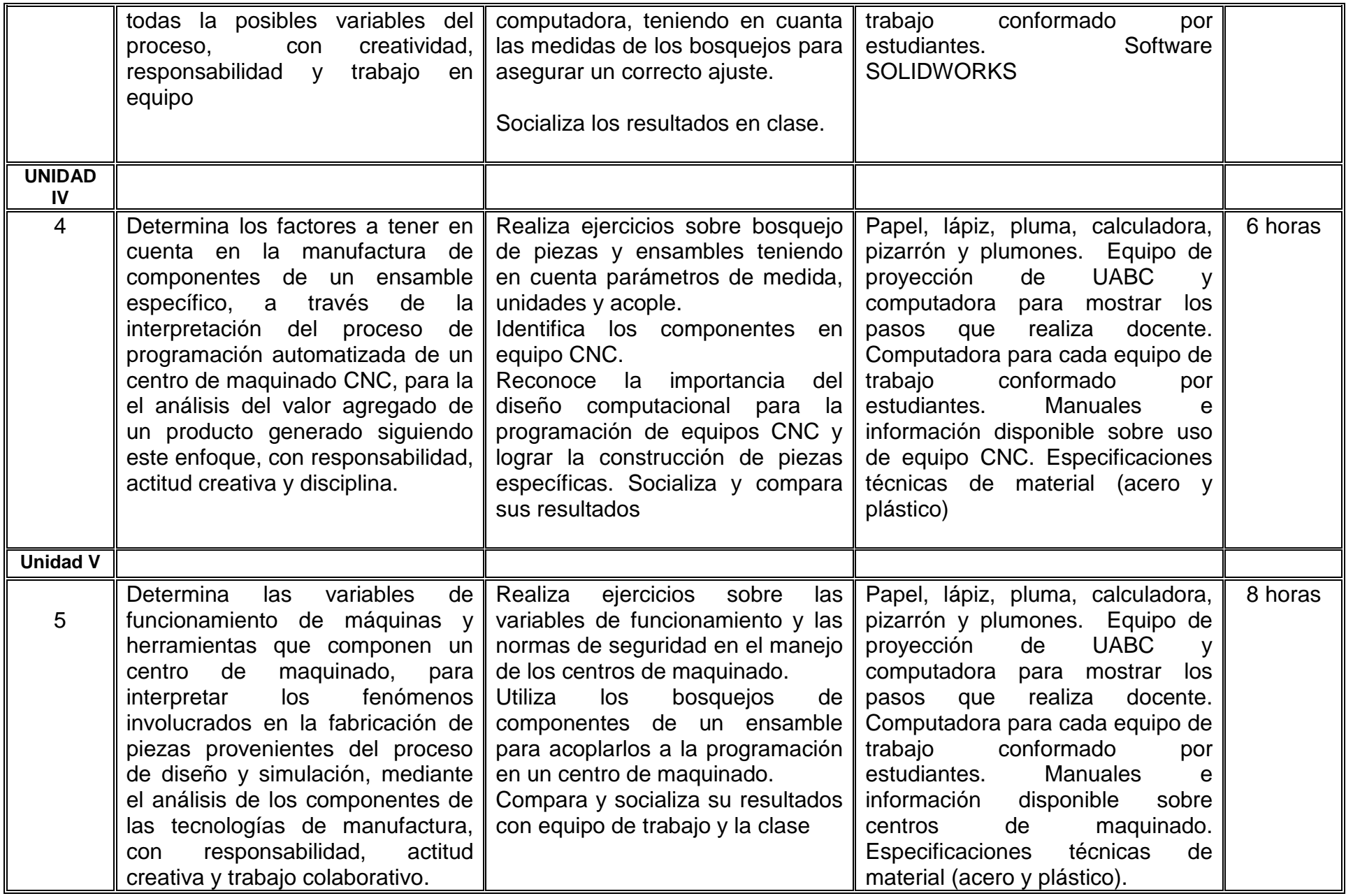

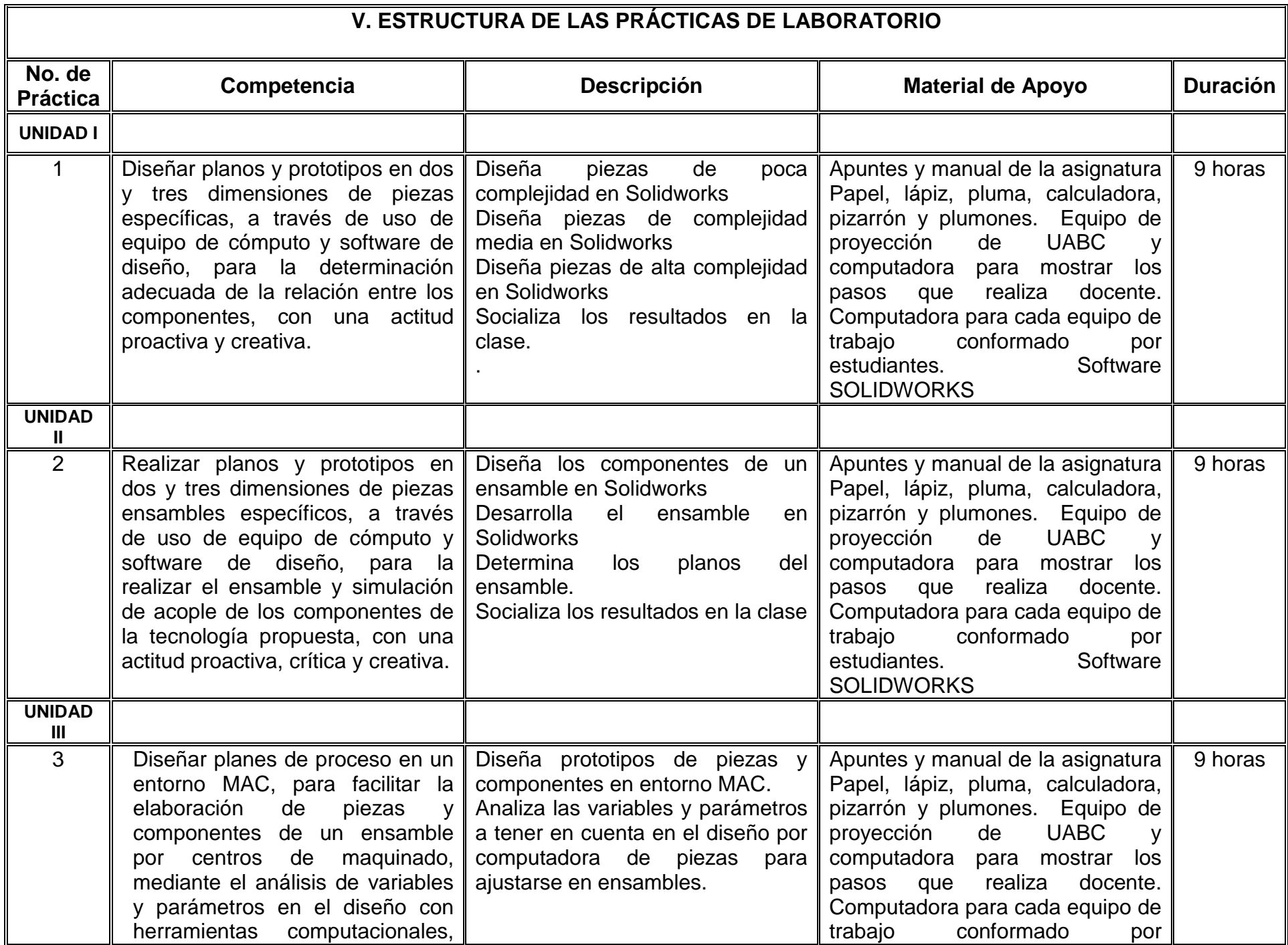

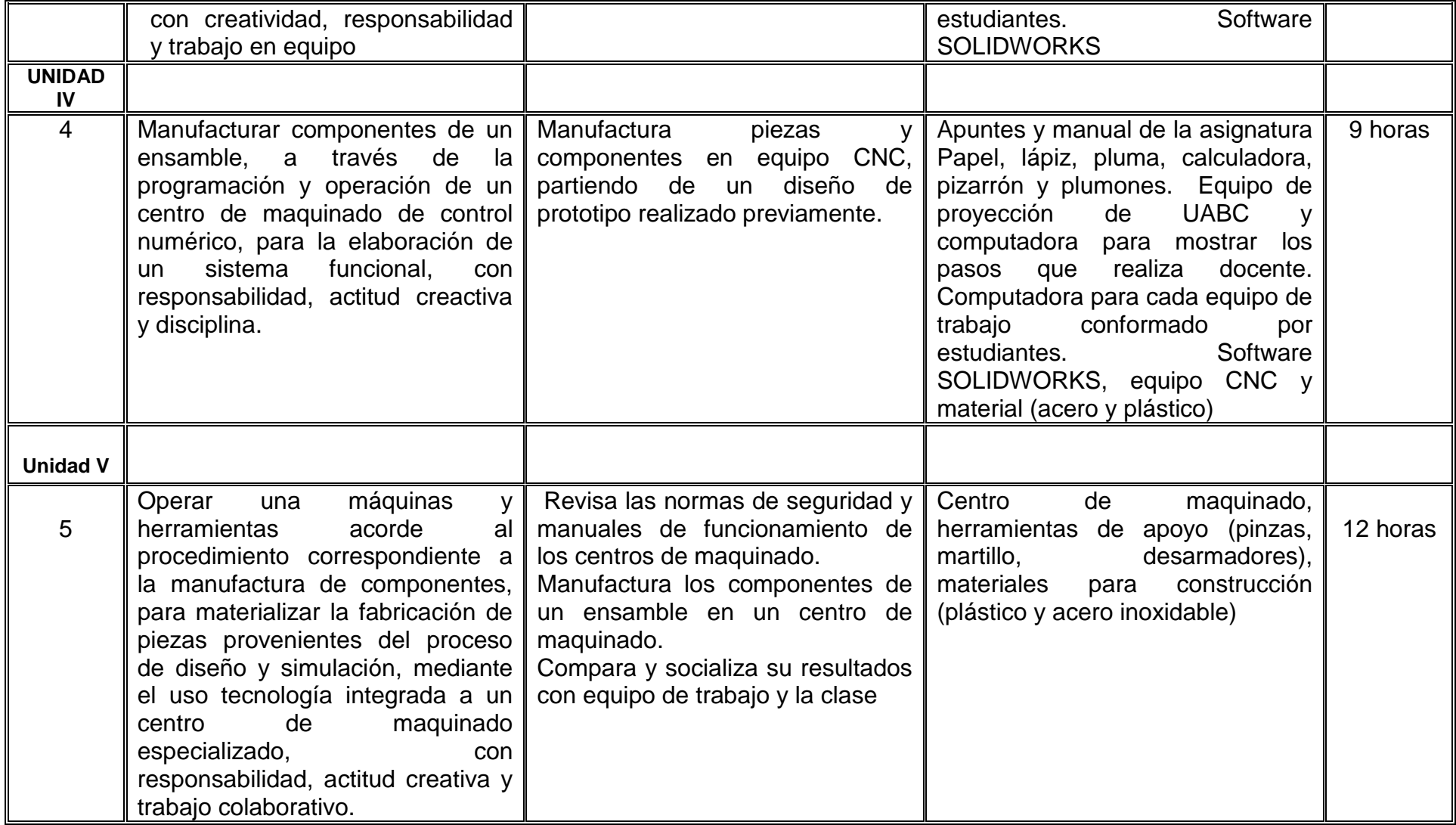

# **VII. MÉTODO DE TRABAJO**

**Encuadre:** El primer día de clase el docente debe establecer la forma de trabajo, criterios de evaluación, calidad de los trabajos académicos, derechos y obligaciones docente-alumno.

## **Estrategia de enseñanza (Docente)**

Expondrá los temas centrales del curso y resolverá dudas a maneras de ejemplo en metodología, técnicas y herramientas computacionales para la el diseño de piezas, su ensamble y su acople a tecnologías de maquinado. Se apoyará con presentaciones digitales, videos cortos y animaciones para facilitar la comprensión de aspectos claves relacionados con las rutas metodológicas para el diseño de tecnologías para la producción de materiales nanoestructurados.

# **Estrategia de aprendizaje (Estudiante)**

### **Taller:**

A partir de la información que se proporcione de cuestionarios específicos, el estudiante debe: i) interpretar la información suministrada durante el curso, ii) plasmar una representación gráfica de las tareas o retos solicitados, iii) planear una estrategia que le permita lograr el objetivo propuesto en la clase, iv) argumentar el resultado obtenido para validar si cumple los requerimientos solicitados, v) socializar y cotejar sus resultados con su equipo de trabajo, vi) exponer su resultados frente a grupo, vii) proponer y entregar la solución al finalizar el taller y viii) almacenar evidencias de desempeño en portafolio

### **Laboratorio:**

A partir de la información que se proporcione para el desarrollo de las prácticas experimentales, el estudiante debe: i) interpretar e implementar el requerimiento solicitado, ii) a partir de un diagrama de bloques, plasmar una representación gráfica del experimento a realizar, iii) planear una estrategia que le permita ejecutar la implementación experimental a fin de realizar el objetivo de la práctica, iv) analizar e interpretar el resultado obtenido para validar si cumple los requerimientos solicitados, v) participar activamente en su equipo de trabajo en la realización de las tareas y cumplimiento de objetivos, vi) elaborar un reporte de la práctica experimental solicitada con los requerimientos en formato y contenidos establecidos y vii) entregar el reporte elaborado por el equipo de trabajo, en donde se plasmen de manera individual sus observaciones y conclusiones.

# **VIII. CRITERIOS DE EVALUACIÓN**

### **Criterios de acreditación**

- 80% de asistencia para tener derecho a examen ordinario y 70% de asistencia para tener derecho a examen extraordinario de acuerdo al Estatuto Escolar vigente en los artículos 71 y 72.
- Calificación en escala del 0 al 100, con un mínimo aprobatorio de 60.

## **Criterios de evaluación**

- 2 exámenes parciales..……………………................……………..30% - Participación en clase………………………………............. ……..10% - Evidencias de desempeño ...….………................................ …….50%
- Bosquejos de piezas y ensambles en taller.……… 10% Diseño de Planos y prototipos de rectores ……… 20% Piezas maquinadas …………………………………..20%
- Prácticas de laboratorio …………………………......................….. 10%

**Total**……….………………………………………….…..................100%

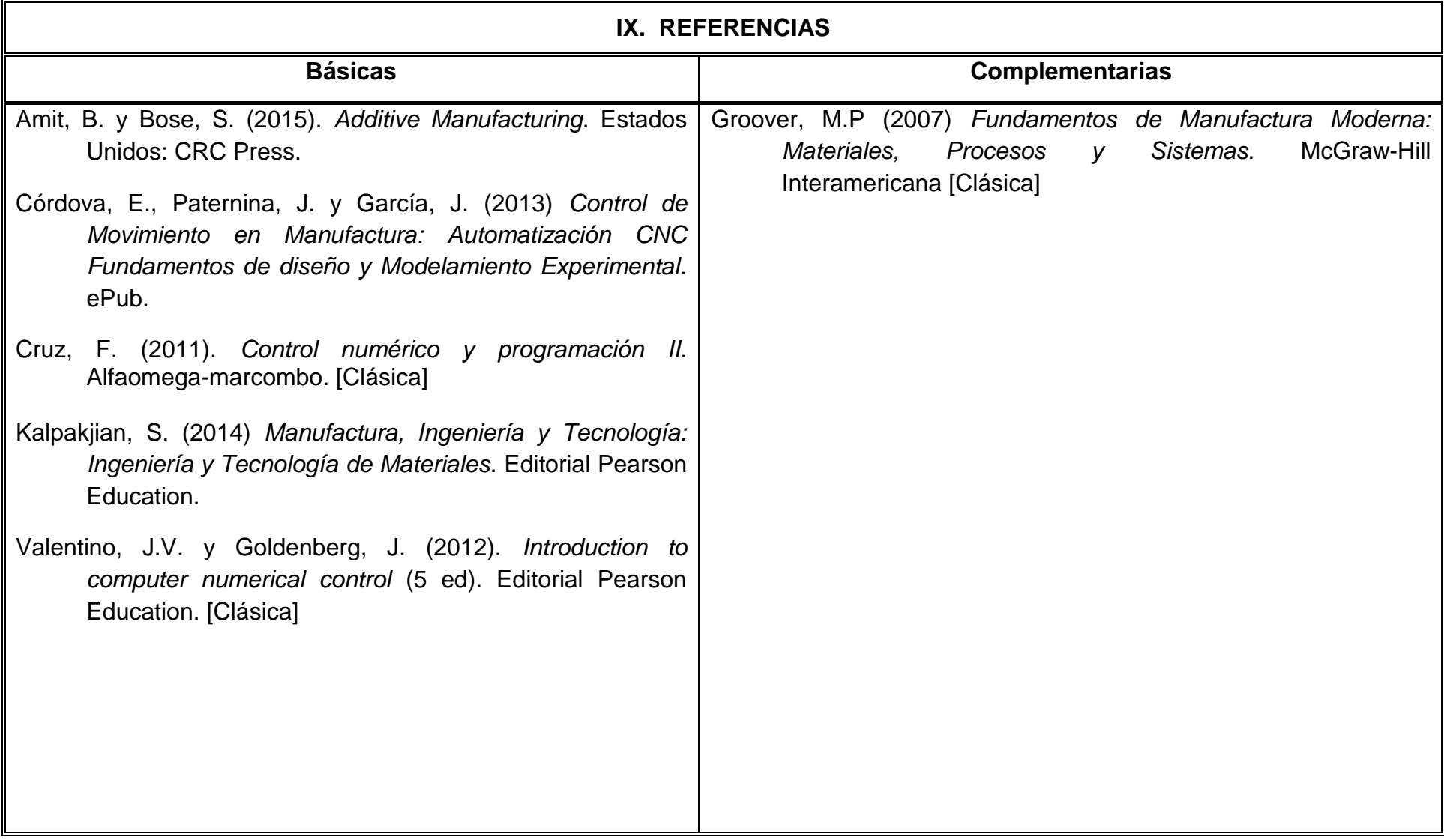

# **X. PERFIL DEL DOCENTE**

El docente que imparta el curso de Diseño Asistido por Computadora para nanotecnología, requiere título de licenciatura o ingeniería en el área Industrial, Nanotecnología o computación. Preferentemente con posgrado en dichas áreas. Debe poseer experiencia en docencia y habilidades en el diseño, ensamble y maquinado de piezas, manejo de centros de maquinado. Así como tener habilidad para conducir a los estudiantes en la apropiación del conocimiento a través de preguntas que lleven a la reflexión y al análisis. Es deseable sea experimentado en la aplicación de los contenidos a situaciones reales para despertar el interés y la motivación entre los estudiantes.